**Формуляр разрешённого доступа**

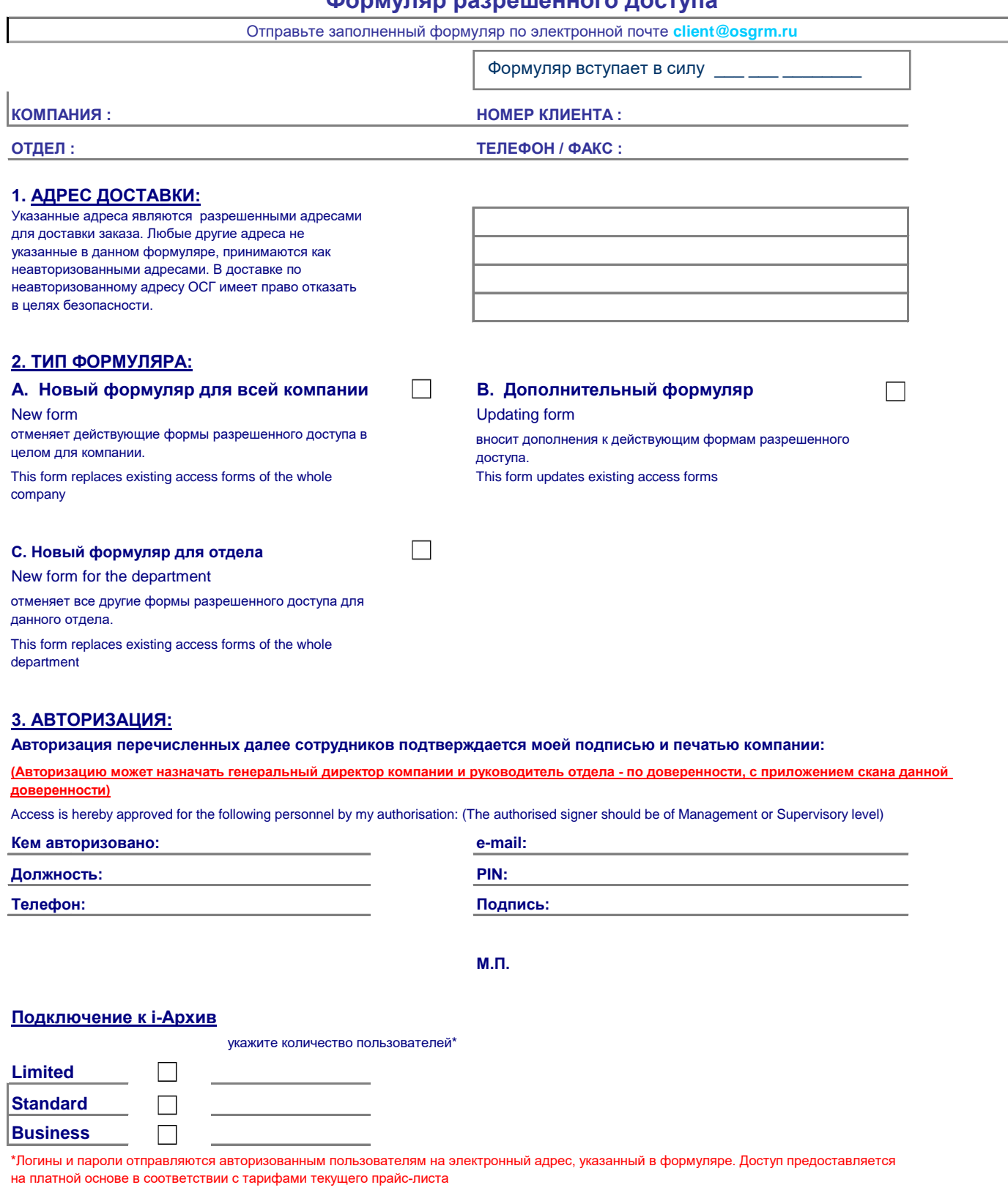

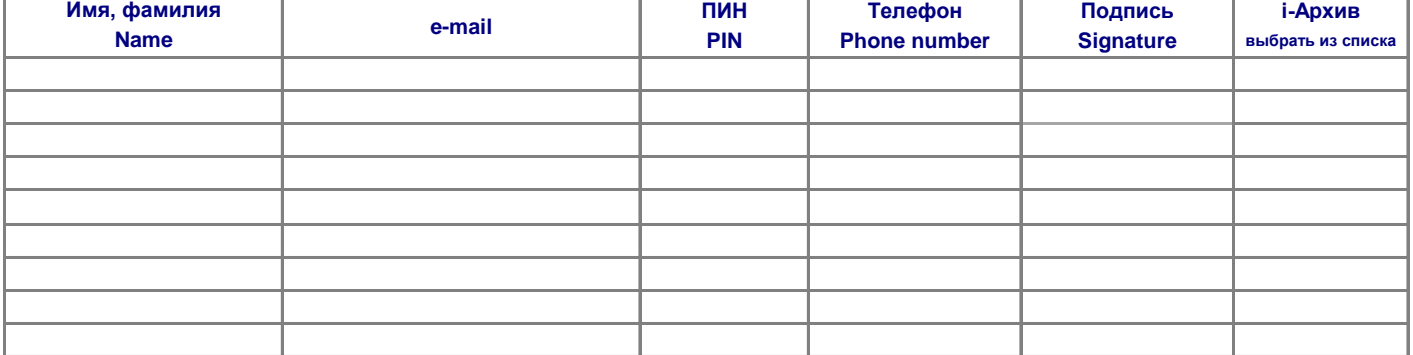